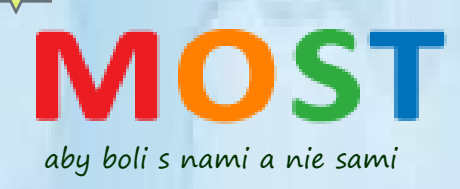

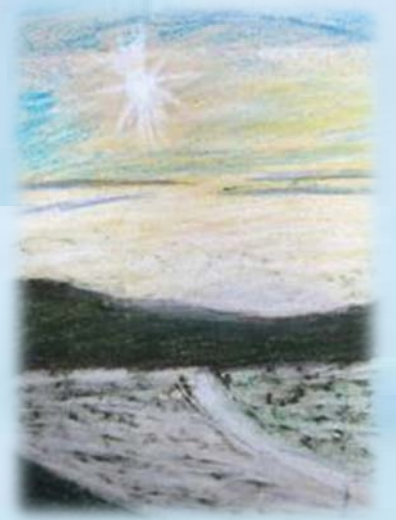

mi dáva zmysel ráno vstať

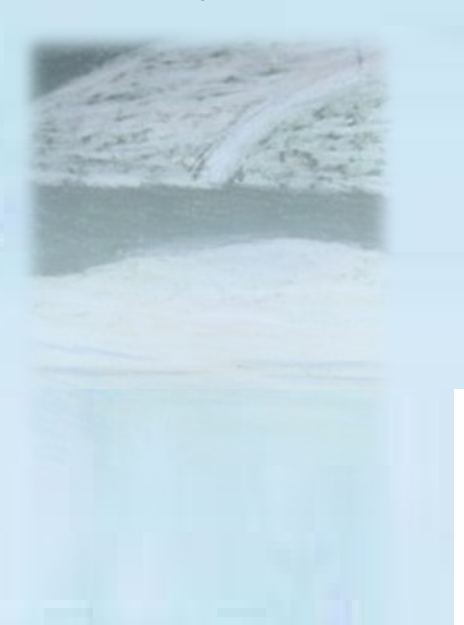

**Pri príležitosti 20 rokov našej práce vás pozývame na výstavu umeleckých diel klientov Dss-MOST a debaty na témy duševného zdravia**

**Adresa : Bratislava, Staré lýceum, Konventná 15**

**Výstava umeleckých diel našich klientov potrvá od 11.9. do 2.10.2015** Pondelky a stredy v čase od 15:00 do 19:00 hod. Piatky v čase od 10:00 do 14:00 hod.

**Debaty na témy duševného zdravia Program debát:** 10.9.2015 o 18:00, **Strácam práva keď psychicky ochoriem?** 16.9.2015 o 18:00, **Berú mladí ľudia duševné zdravie "zdravo"?** 24.9.2015 o 18:00, **Duševná porucha a rodina** 30.9.2015 o 18:00, **Za bránami psychiatrie**

**Dss-MOST, nezisková organizácia, Haanova 10, 85104 Bratislava**  Vstup je voľný, pre širokú verejnosť. Pre viac informácii, kontaktujte: [info@dss](mailto:info@dss-most.sk)-most.sk, t.č. 0911 404 646

Ďakujeme za nezištnú pomoc

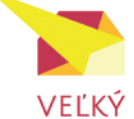